## SAP ABAP table /ISDFPS/CPMUTYP {PM: Distributed Maintenance - UPS Package Types}

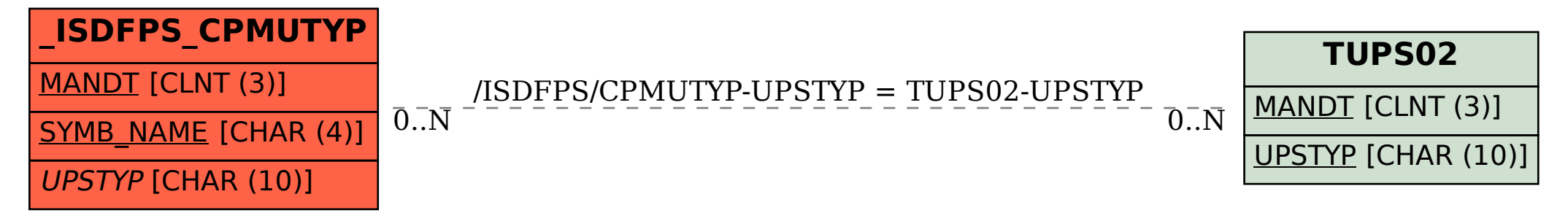